## **WireGuard**

#### Florian Preinstorfer

<florian@nblock.org> <https://nblock.org>

Linuxwochen Linz 23.06.2018

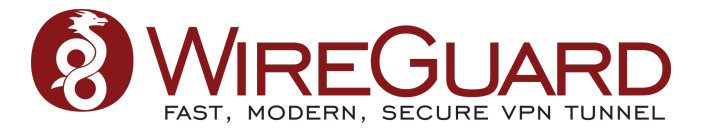

This work is licensed under the Creative Commons Attribution-ShareAlike 3.0 Austria license (CC-BY-SA).

メロメ メ都メ メ君メ メ君メ

准

 $2Q$ 

K ロ ▶ K 個 ▶ K 할 ▶ K 할 ▶ 이 할 → 9 Q Q →

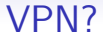

- <span id="page-1-0"></span>• Virtual Private Network
- Ein privates (meist verschlüsseltes) Netzwerk
- Typische Anwendungsfälle: Remote Access, Site-to-Site

Ei<mark>nleitung</mark> Geschichten der Geschichte [WireGuard](#page-3-0) [Fazit](#page-23-0) in der Geschichten der Geschichten der Geschichten der Fazit

K ロ ▶ K 個 ▶ K 할 ▶ K 할 ▶ 이 할 → 9 Q Q →

# Ein gelöstes Problem

- IPsec
- OpenVPN
- Tinc
- Kommerzielle Lösungen
- WireGuard

<span id="page-3-0"></span>

K ロ ▶ K 個 ▶ K 할 ▶ K 할 ▶ 이 할 → 9 Q Q →

#### Meta

- Jason A. Donenfeld
- Komponenten: Kernel Modul, Userspace Tools, Implementierungen für verschiedene Plattformen
- Lizenz: GPLv2
- Wird aktiv entwickelt

K ロ ▶ K @ ▶ K 할 ▶ K 할 ▶ | 할 | © 9 Q @

#### **Historie**

- ... zum WireGuard Kernel Modul<sup>1</sup>
	- Seit 2016
	- 932 Commits in Summe (96% von Donenfeld)
	- Lines of code: ∼4000

1 <https://git.zx2c4.com/WireGuard>

**KORK ERKER ADA ADA KORA** 

# Cryptokey Routing

- Basis von WireGuard
- Fixe Beziehung zwischen Public Key und Source IP-Adressen
- Jeder Host benötigt:
	- Private Key
	- Public Key
	- Erlaubte Peers (Public Key  $+$  Source IP-Adressen)

K ロ ▶ K @ ▶ K 할 ▶ K 할 ▶ | 할 | © 9 Q @

# Cryptokey Routing: Beispiel 1

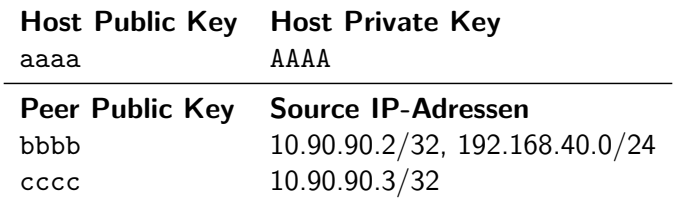

K ロ ▶ K @ ▶ K 할 ▶ K 할 ▶ | 할 | © 9 Q @

# Cryptokey Routing: Beispiel 2

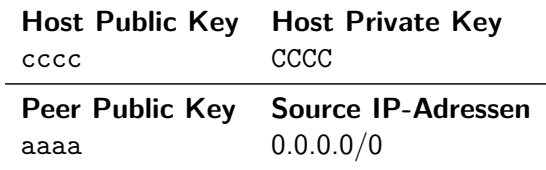

**KORK ERKER ADAM ADA** 

## Konfiguration

- Konfiguration via WireGuard Interface
- "reguläres"Netzwerk Interface (eth0, w1an0, ...)<br>-
- Gängige Tools nutzbar: ip, ipconfig, iptables, ...
- stateless

K ロ ▶ K 個 ▶ K 할 ▶ K 할 ▶ 이 할 → 9 Q Q →

# Konfiguration

- Jedes WireGuard Interface benötigt:
	- Private Key
	- Erlaubte Peers
	- UDP Port für eingehende Verbindungen
- Peer:
	- Public Key
	- Erlaubte Source IP-Adressen
	- $\bullet$  Optional: Internet Endpunkt + Port

# Konfiguration

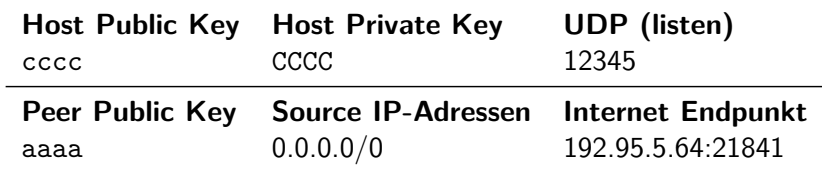

K ロ ▶ K @ ▶ K 할 ▶ K 할 ▶ | 할 | ⊙Q @

#### Ablauf: Host cccc sendet Daten an Peer aaaa

Sender:

- Userspace: Paket erstellen
- Linux: Paket zu WireGuard
- WireGuard: Welcher Peer?
- WireGuard: Verschlüsseln
- WireGuard: Zum Internet Endpunkt von aaaa senden

Empfänger:

- WireGuard: Paket empfangen
- WireGuard: Paket entschlüsseln?

**KORK EXTERNE PROVIDE** 

- WireGuard: Welcher Peer?
- WireGuard: Peer erlaubt?
- Linux: Paket Zustellen

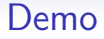

Screencast von <https://www.wireguard.com/quickstart>

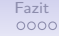

K ロ ▶ K 個 ▶ K 할 ▶ K 할 ▶ 이 할 → 9 Q Q →

K ロ ▶ K 個 ▶ K 할 ▶ K 할 ▶ 이 할 → 9 Q Q →

#### stateless?

Nein,

- Kein Perfect Forward Secrecy
- DoS durch das Versenden von Paketen
- Amplification Attacks?

<span id="page-14-0"></span>

K ロ ▶ K 레 ▶ K 코 ▶ K 코 ▶ 『코 │ ◆ 9 Q Q ↓

## Key Exchange

- Handshake vor dem 1. Paket nötig
- Aushandeln von Session Keys
- 1-RTT

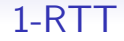

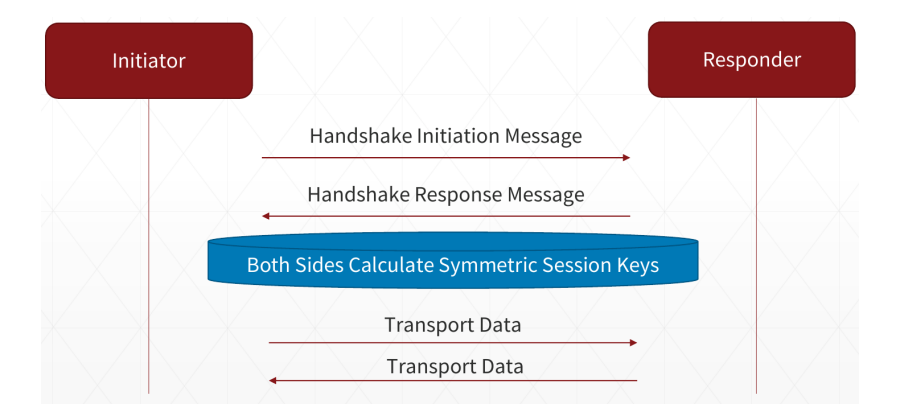

Quelle: Jason A. Donenfeld, WireGuard, 15. Jun[i 2](#page-14-0)0[18](#page-16-0)  $299$ 

**KORK ERKER ADA ADA KORA** 

# <span id="page-16-0"></span>Auswirkungen des 1-RTT Designs

- Perfect Forward Secrecy möglich
- Keine Antworten bei Problemen (stealth)
- Keine Amplification Attacks
- DoS-Schutz durch Cookie
- Keine Allokation von Speicher bei ungültigen Paketen
- Keine Cipher- oder Protokoll Agilität

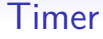

K ロ ▶ K 個 ▶ K 할 ▶ K 할 ▶ 이 할 → 9 Q Q →

- State wird intern mittels Timer State Machine verwaltet
- Rekey nach 120 Sekunden oder  $2^{64} 2^{16} 1$  Nachrichten
- Abweisen 180 Sekunden oder  $2^{64} 2^4 1$  Nachrichten

K ロ ▶ K 레 ▶ K 코 ▶ K 코 ▶ 『코 │ ◆ 9 Q Q ↓

#### Was noch?

- Symmetrischer Schlüssel für den Handshake
- Periodische Keepalives (bei Bedarf)

K ロ ▶ K 레 ▶ K 코 ▶ K 코 ▶ 『코 │ ◆ 9 Q Q ↓

## WireGuard ist ...

- sicherer Layer 3 Netzwerk Tunnel für IPv4/IPv6
- UDP-basiert
- ausgelegt für den Linux Kernel
- einfach zu nutzen

K ロ ▶ K 個 ▶ K 할 ▶ K 할 ▶ 이 할 → 9 Q Q →

## WireGuard ist ...

- nutzt Keys für die Identität der Peers
- stateless
- konservativ
- (möglicher Ersatz) für OpenVPN, IPsec ...

K ロ ▶ K 個 ▶ K 할 ▶ K 할 ▶ 이 할 → 9 Q Q →

#### Implementierungen

- Als externes Modul für den Linux Kernel
- Alternative Implementierungen in: Go, Rust, Haskell, . . .

**KORK ERKER ADAM ADA** 

## Verfügbarkeit

- Linux (Arch, Debian, Ubuntu, . . . ): Ja, externes Kernel Modul
- OpenWRT/LEDE: Ja
- Android: Ja, Custom ROM oder Go
- MacOS: Ja, via homebrew
- Windows: Nein

K ロ ▶ K 個 ▶ K 할 ▶ K 할 ▶ 이 할 → 9 Q Q →

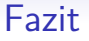

- <span id="page-23-0"></span>• Neue VPN Lösung für Linux
- Einfach und sicher zu nutzen
- Nur wenige Integrationen
- Schnell
- Nicht im Mainline Kernel
- Kaum konfigurierbar

## **WireGuard**

#### Florian Preinstorfer

<florian@nblock.org> <https://nblock.org>

Linuxwochen Linz 23.06.2018

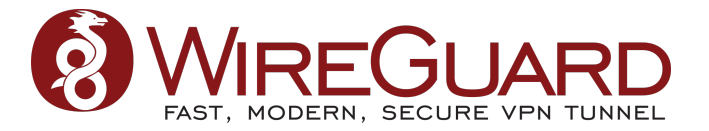

This work is licensed under the Creative Commons Attribution-ShareAlike 3.0 Austria license (CC-BY-SA).

メロメ メ都メ メ君メ メ君メ

准

 $2Q$ 

 $0000$ 

**KORK ERKER ADAM ADA** 

# Quellen

- Webseite: <https://www.wireguard.com>
- Logo: <https://www.wireguard.com/img/wireguard.svg>
- Protokoll: <https://www.wireguard.com/protocol/>
- Key Exchange: [https:](https://www.wireguard.com/talks/sstic2018-slides.pdf) [//www.wireguard.com/talks/sstic2018-slides.pdf](https://www.wireguard.com/talks/sstic2018-slides.pdf)
- Whitepaper: <https://www.wireguard.com/papers/wireguard.pdf>
- Screencast (Demo): [https://www.wireguard.com/talks/](https://www.wireguard.com/talks/talk-demo-screencast.mp4) [talk-demo-screencast.mp4](https://www.wireguard.com/talks/talk-demo-screencast.mp4)

**KORK ERKER ADA ADA KORA** 

# Algorithmen

- ChaCha20: Symmetrische Verschlüsselung, authentifiziert via Poly1305 (RFC7539's AEAD)
- Curve25519: ECDH (RFC7748)
- BLAKE2: Hashing und keyed hashing (RFC7693)
- SipHash24: Hashtable keys
- HKDF key derivation (RFC5869)